**日盈亏-股识吧**

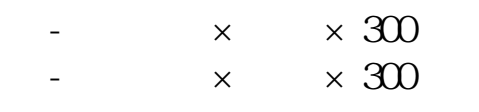

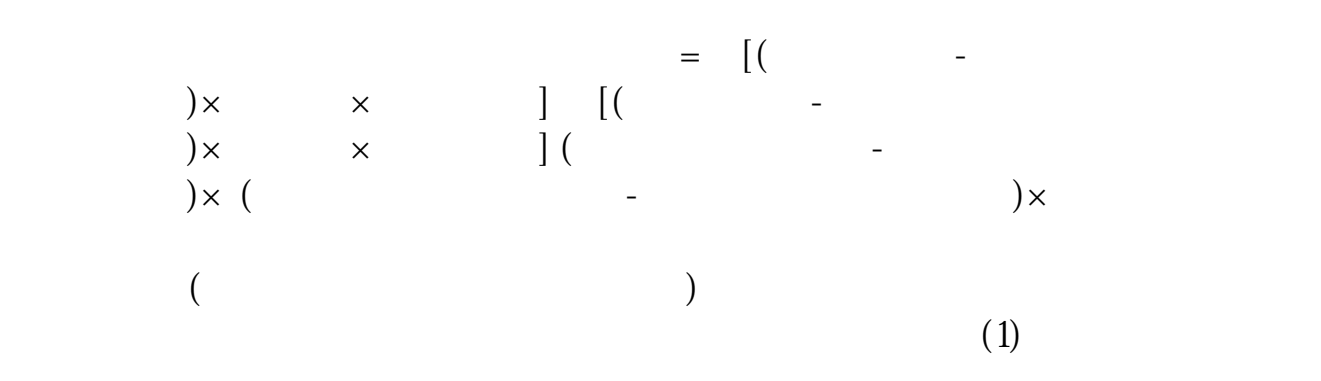

 $(2)$ 

 $(3)$ 

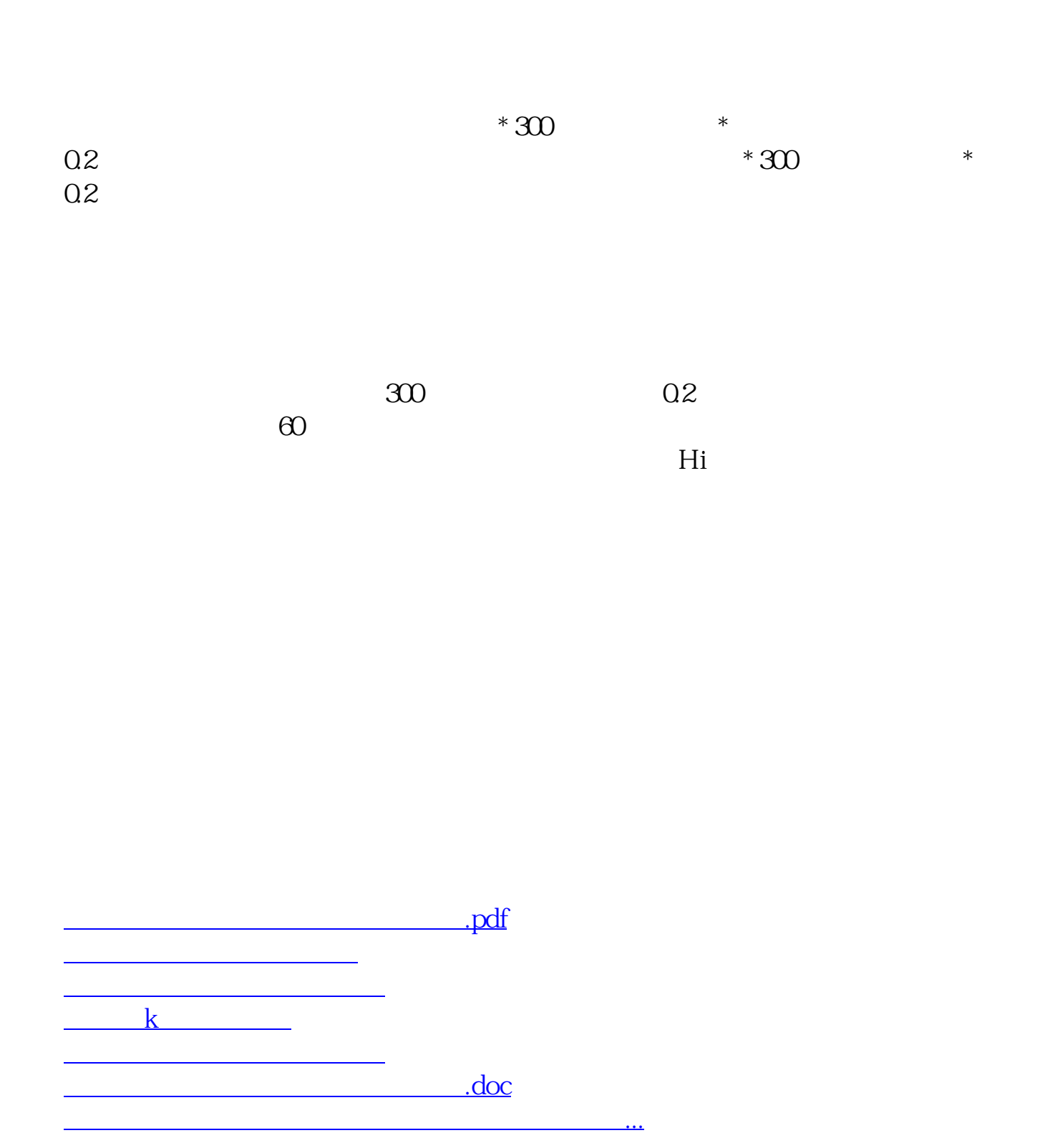

<https://www.gupiaozhishiba.com/book/41965571.html>